# **BAB IV**

# **HASIL PENELITIAN**

## **A. Penyajian Data Hasil Penelitian**

# **1. Deskripsi Lokasi Penelitian**

a. Identitas Madrasah

Penelitian ini dilaksanakan di MTs Darul Falah yang beralamat di Ds. Bendiljati Kulon, Kec. Sumbergempol, Kab. Tulungagung. MTs Darul Falah Bendiljati Kulon berdiri pada tahun 1987 dalam naungan Yayasan Pondok Pesantren Darul Falah Bendiljati Kulon di bawah pengasuhan K.H. Ghufron Ali. Berdirinya MTs Darul Falah ini atas inisiatif para ulama' Ma'arif NU Sumbergempol mengingat sangat pentingnya berdirinya Tsanawiyah guna untuk memenuhi kebutuhan para pelajar ma'arif pada tahun tersebut.

Selama 28 tahun ini, MTs Darul Falah Bendiljati Kulon sudah mengalami pergantian kepala Madrasah sebanyak 5 kali. Pada tahun 2012, MTs Darul Falah Bendiljati Kulon dipimpin oleh Kepala Madrasah yang bernama H. Ahmad Muthohar, M.H.I. sampai sekarang. Pembelajaran yang dilakukan di MTs Darul Falah Bendiljati Kulon ini berlangsung mulai pukul 07.00 WIB sampai dengan 13.30 WIB. Sejarah lengkap dan kegiatan pembelajaran di MTs Darul Falah Bendiljati Kulon sebagaimana terlampir.

b. Jumlah Guru dan Siswa di MTs Darul Falah Bendiljati Kulon

MTs Darul Falah Bendiljati Kulon mempunyai jumlah guru sebanyak 21 guru, diantaranya: 2 guru yang sudah PNS, 17 guru GTY (Guru Tetap Yayasan),

1 karyawan KTU dan 1 guru BP. MTs Darul Falah Bendiljati Kulon ini juga mempunyai siswa yang cukup banyak dengan keseluruhan siswa yang ada di tahun ajaran 2016/2017 sejumlah 325 siswa, diantaranya: siswa kelas VII sejumlah 135 siswa, kelas VIII sejumlah 105, dan kelas IX sejumlah 85 siswa. Keterangan dengan jumlah guru dan siswa sebagaimana terlampir.

## **2. Deskripsi Data**

Penelitian yang dilakukan di MTs Darul Falah Bendiljati Kulon dimulai pada tanggal 23 Januari s/d 17 Februari 2017. Penelitian di dalam kelas dilakukan sebanyak 5 kali pertemuan, 3 kali pertemuan di kelas eksperimen (VII-B) dan 2 kali pertemuan di kelas kontrol (VII-C) dengan masing-masing kelas dilakukan *post-test* sebanyak 1 kali. Data yang diperoleh dalam penelitian ini melalui teknik observasi, teknik tes, dan teknik dokumentasi. Teknik observasi digunakan pada saat proses pembelajaran di kelas berlangsung, yaitu pengamatan terhadap aktivitas belajar siswa dan metode mengajar guru peneliti. Teknik dokumentasi digunakan untuk memperoleh data siswa dan guru, daftar nilai UAS matematika siswa semester ganjil, foto pelaksanaan pembelajaran selama penelitian, dan hasil jawaban siswa pada saat *post-test* (sebagaimana terlampir).

Teknik tes digunakan untuk mengetahui hasil belajar matematika siswa terhadap materi sudut. Peneliti memberikan tes berupa 4 soal uraian. Instrumen berupa tes yang diberikan kepada siswa telah diuji dengan uji validitas dan reliabilitas. Adapun hasil dari *post-test* kelas *Eksperimen* (VII-B) dan kelas Kontrol (VII-C) terlihat pada tabel 4.1. berikut.

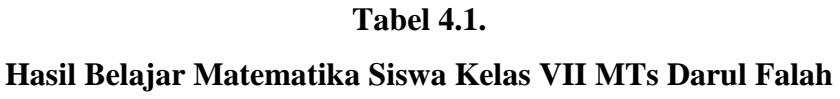

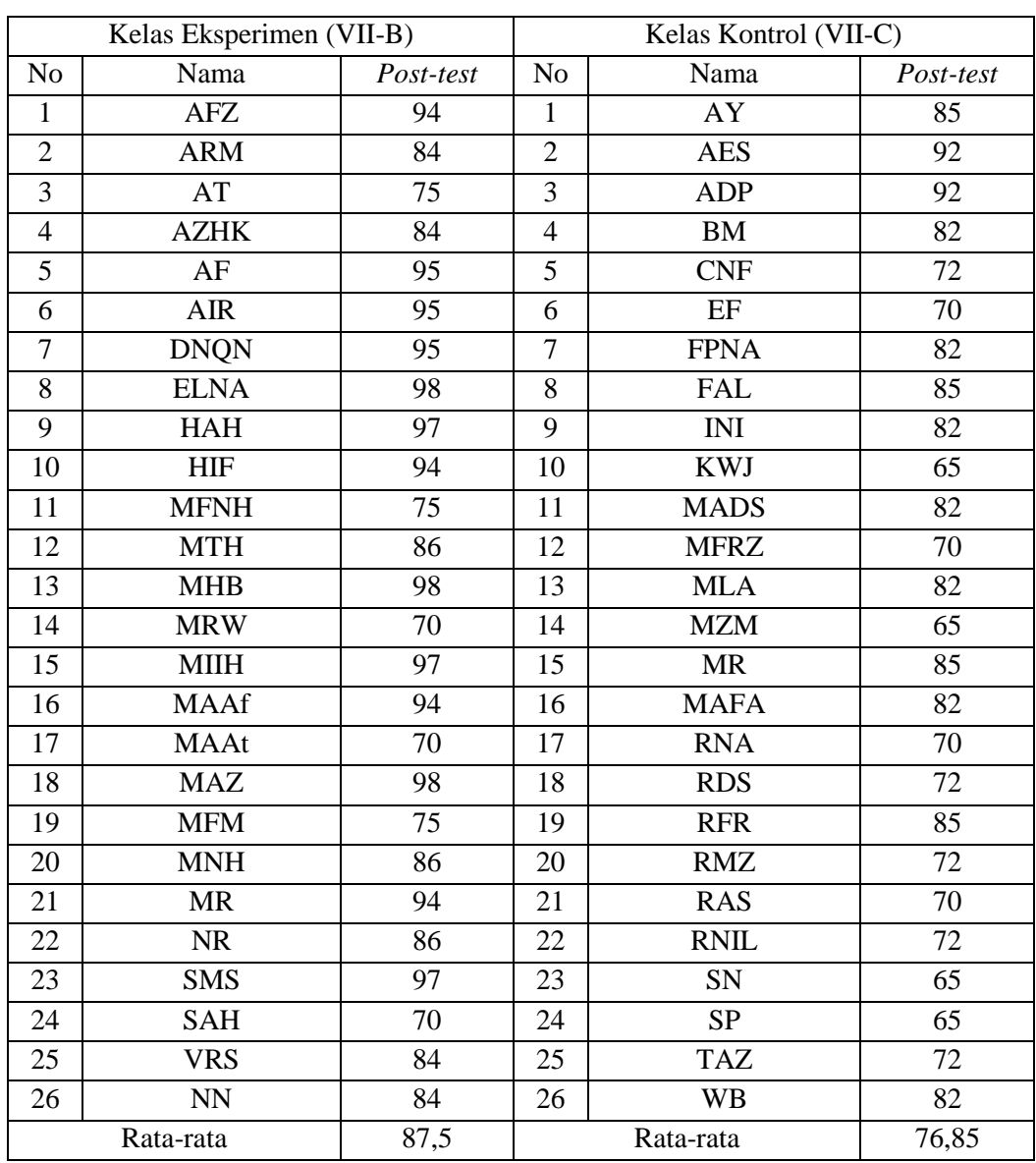

Dari tabel 4.1. dapat dilihat bahwa nilai rata-rata hasil *post-test* siswa kelas eksperimen lebih tinggi dibandingkan kelas kontrol. Di samping itu, nilai terendah kelas eksperimen (70) > kelas kontrol (65) dan nilai tertinggi kelas eksperimen (98) > kelas kontrol (92). Lebih jelasnya untuk mengetahui perbedaan hasil *post-test* kelas eksperimen dan kelas kontrol disajikan grafik hasil *post-test* masing-masing kelas sebagai berikut.

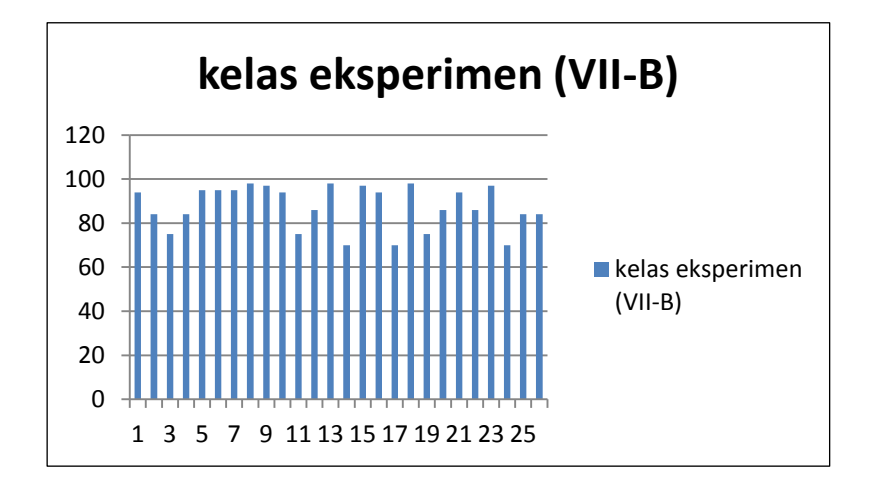

**Gambar 4.1. Grafik Hasil** *Post-Test* **Siswa Kelas** *Eksperimen*

Gambar 4.1. adalah grafik batang yang menunjukkan hasil *post-test* siswa kelas eksperimen berjumlah 26 siswa dengan nilai minimal 70 dan nilai maksimal 98.

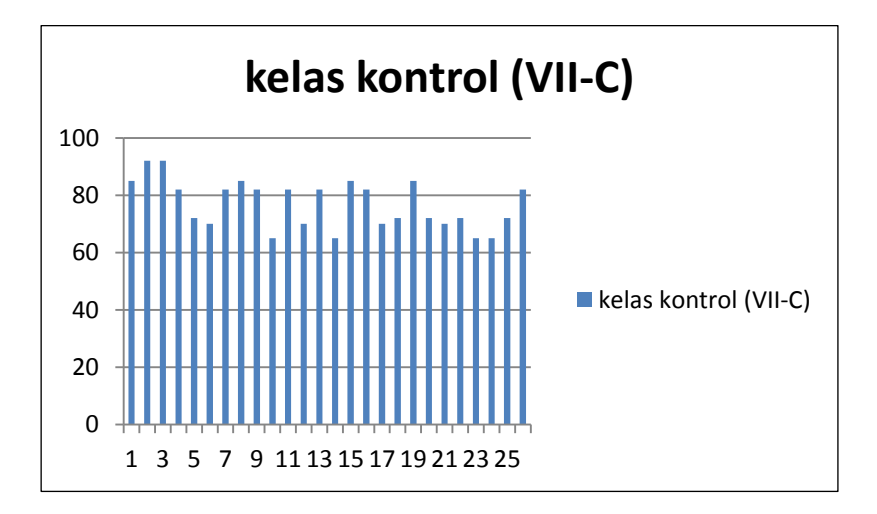

**Gambar 4.2. Grafik Hasil** *Post-Test* **Siswa Kelas Kontrol**

Gambar 4.2. adalah grafik batang yang menunjukkan hasil *post-test* siswa kelas kontrol juga berjumlah 26 siswa dengan nilai minimal 65 dan nilai maksimal 92.

Berdasarkan kedua grafik pada gambar 4.1 dan 4.2 dapat disimpulkan bahwa hasil *post-test* siswa kelas VII MTs Darul Falah Bendiljati Kulon yang

diberi perlakuan dengan model pembelajaran kolaborasi *Think Pair Share* (TPS) dan *Talking Stick* lebih baik dibandingkan dengan siswa yang diberi perlakuan dengan model pembelajaran konvensional. Hal ini terlihat dari grafik yang menunjukkan hasil *post-test* di kelas eksperimen lebih tinggi dibanding kelas kontrol dan rata-rata hasil belajar matematika siswa kelas eksperimen (87,5) > rata-rata hasil belajar matematika siswa kelas kontrol (76,85).

## **B. Analisis Data Hasil Penelitian**

Langkah selanjutnya yang dilakukan setelah semua data yang diperlukan terkumpul adalah menganalisis data tersebut. Dalam penelitian ini, peneliti menggunakan pengujian terhadap instrumen tes yang terdiri dari uji validitas dan uji reliabilitas. Peneliti juga melakukan pengujian prasyarat sebelum pengujian hipotesis dengan menggunakan uji homogenitas dan uji normalitas, dan kemudian melakukan pengujian hipotesis dengan uji *Independent Sample T-test.*

## **1. Uji Instrumen**

#### a. Uji Validitas

Sebelum peneliti memberikan *post-test* pada kelas eksperimen dan kelas kontrol, terlebih dahulu peneliti melakukan validasi terhadap soal *post-test* agar item yang digunakan dalam mengetahui hasil belajar siswa dapat dikatakan valid atau tidak valid. Peneliti membuat 4 soal uraian yang sesuai dengan materi tentang sudut. Soal *post-test* dengan jumlah 4 soal yang telah dibuat peneliti terlebih dahulu didiskusikan dengan dosen pembimbing untuk direvisi jika perlu perbaikan. Soal dan kunci jawaban yang akan digunakan *post-test* sebagaimana terlampir.

Setelah direvisi oleh dosen pembimbing, kemudian soal divalidasi oleh dua dosen IAIN Tulungagung dan satu guru matematika MTs Darul Falah Bendiljati Kulon, yaitu : Bapak Miswanto, M.Pd. (Dosen IAIN Tulungagung), Ibu Farid Imroatus Sholihah, S.Si., M.Pd. (Dosen IAIN Tulungagung), dan Ibu Nuroini Dewi Husna, S.Pd.I. selaku guru matematika kelas VII MTs Darul Falah Bendiljati Kulon. Pada hasil validasi, Bapak Miswanto, M.Pd. memberikan kesimpulan pada nomor 1 yaitu layak digunakan tanpa berkomentar, Ibu Farid Imroatus Sholihah, S.Si., M.Pd. juga memberikan kesimpulan pada nomor 1 yaitu layak digunakan tanpa berkomentar, dan Ibu Nuroini Dewi Husna, S.Pd.I. memberikan kesimpulan pada nomor 1 yaitu layak digunakan dengan komentar "pemberian soal sudah jelas sesuai dengan materi". Lebih jelasnya hasil validasi ahli sebagaimana terlampir.

Setelah validator menyatakan soal instrumen layak untuk digunakan, kemudian instrumen diuji cobakan kepada siswa yang tidak terpilih sebagai sampel. Dalam uji coba soal item ini, peneliti memilih 10 responden dan diperoleh data hasil uji coba *post-test* pada tabel 4.2. sebagai berikut.

| $\frac{1}{2}$ |             |                |                |    |    |  |  |
|---------------|-------------|----------------|----------------|----|----|--|--|
| No            | Nama Siswa  | Nilai Personal |                |    |    |  |  |
|               |             |                | $\overline{2}$ | 3  | 4  |  |  |
|               | <b>BS</b>   | 12             | 20             | 30 | 30 |  |  |
| 2             | EA          | 10             | 17             | 28 | 24 |  |  |
| 3             | <b>FMP</b>  | 10             | 17             | 20 | 25 |  |  |
| 4             | <b>NDA</b>  | 13             | 20             | 30 | 29 |  |  |
| 5             | <b>FNZK</b> | 13             | 18             | 25 | 32 |  |  |
| 6             | <b>RH</b>   | 12             | 20             | 28 | 31 |  |  |
| 7             | AF          | 10             | 17             | 24 | 25 |  |  |
| 8             | <b>DADP</b> | 15             | 20             | 30 | 30 |  |  |
| 9             | <b>MS</b>   | 12             | 20             | 29 | 32 |  |  |
| 10            | <b>ZSW</b>  | 15             | 16             | 25 | 35 |  |  |

**Tabel 4.2. Hasil Uji Coba** *Post-Test* **10 Responden**

Setelah soal *post-test* diuji cobakan, hasil tersebut akan diuji validitas untuk menentukan soal tersebut valid atau tidak untuk siswa. Adapun perhitungan validitas tersebut dilakukan menggunakan program *SPSS 16.0 for windows* dengan langkah-langkah sebagai berikut:

1) Membuat hipotesis

 $H<sub>o</sub>$  = data bersifat tidak valid

 $H_a$  = data bersifat valid

2) Menentukan kriteria

Apabila hasil perhitungan lebih besar dari *rtabel* (0,632) maka *H<sup>a</sup>* diterima.

3) Hasil output *SPSS 16.0 for windows*

| <b>Correlations</b>            |                        |                                              |                                              |                                       |                                       |                                |  |
|--------------------------------|------------------------|----------------------------------------------|----------------------------------------------|---------------------------------------|---------------------------------------|--------------------------------|--|
|                                |                        | <b>SKOR</b><br><b>JAWABAN</b><br><b>NO.1</b> | <b>SKOR</b><br><b>JAWABAN</b><br><b>NO.2</b> | <b>SKOR</b><br><b>JAWABAN</b><br>NO.3 | <b>SKOR</b><br><b>JAWABAN</b><br>NO.4 | <b>TOTAL</b><br><b>JAWABAN</b> |  |
| <b>SKOR</b><br><b>JAWABAN</b>  | Pearson<br>Correlation | 1                                            | .252                                         | .397                                  | $.816$ <sup>*</sup>                   | .805 <sup>°</sup>              |  |
| <b>NO.1</b>                    | Sig. (2-tailed)        |                                              | .483                                         | .256                                  | .004                                  | .005                           |  |
|                                | N                      | 10                                           | 10                                           | 10                                    | 10                                    | 10                             |  |
| <b>SKOR</b><br><b>JAWABAN</b>  | Pearson<br>Correlation | .252                                         | 1                                            | .762                                  | .253                                  | .685                           |  |
| <b>NO.2</b>                    | Sig. (2-tailed)        | .483                                         |                                              | .010                                  | .480                                  | .029                           |  |
|                                | N                      | 10                                           | 10                                           | 10                                    | 10                                    | 10                             |  |
| <b>SKOR</b><br><b>JAWABAN</b>  | Pearson<br>Correlation | .397                                         | .762                                         | 1                                     | .292                                  | .784                           |  |
| NO.3                           | Sig. (2-tailed)        | .256                                         | .010                                         |                                       | .413                                  | .007                           |  |
|                                | N                      | 10                                           | 10                                           | 10                                    | 10                                    | 10                             |  |
| <b>SKOR</b><br><b>JAWABAN</b>  | Pearson<br>Correlation | .816"                                        | .253                                         | .292                                  |                                       | .802                           |  |
| <b>NO.4</b>                    | Sig. (2-tailed)        | .004                                         | .480                                         | .413                                  |                                       | .005                           |  |
|                                | N                      | 10                                           | 10                                           | 10                                    | 10                                    | 10                             |  |
| <b>TOTAL</b><br><b>JAWABAN</b> | Pearson<br>Correlation | .805                                         | .685                                         | "784.                                 | $.802$ <sup>*</sup>                   | 1                              |  |
|                                | Sig. (2-tailed)        | .005                                         | .029                                         | .007                                  | .005                                  |                                |  |
|                                | N                      | 10                                           | 10                                           | 10                                    | 10                                    | 10                             |  |

**Tabel 4.3. Output Uji Validitas**

\*\*. Correlation is significant at the 0.01 level

(2-tailed).

\*. Correlation is significant at the 0.05 level (2-tailed).

#### 4) Pengambilan Kesimpulan

Berdasarkan output *SPSS 16.0 for windows* pada tabel 4.3. dilihat dari *Pearson Correlation* menunjukkan bahwa nilai pada soal satu sampai empat lebih besar dari *rtabel* (0,632) maka *H<sup>a</sup>* diterima, yang berarti bahwa soal yang akan dijadikan soal *post-test* adalah soal yang valid dan layak untuk digunakan.

b. Uji Reliabilitas

Pengujian reliabilitas digunakan untuk mengetahui sejauh mana tes tersebut dapat dipercaya dan diandalkan. Reliabilitas adalah suatu analisis yang menunjukkan tingkat kemantapan dan ketepatan alat ukur atau instrumen penelitian. Data untuk uji reliabilitas diambil dari perhitungan uji validitas sebelumnya. Pada uji reliabilitas peneliti menggunakan bantuan *SPSS 16.0 for windows* dengan langkah-langkah sebagai berikut:

1) Membuat hipotesis

 $H<sub>o</sub>$  = data bersifat tidak reliabel

 $H_a$  = data bersifat reliabel

2) Menentukan kriteria

Apabila hasil perhitungan lebih besar dari *rtabel* (0,632) maka *H<sup>a</sup>* diterima.

3) Hasil output pada *SPSS 16.0 for windows*

# **Tabel 4.4. Output Uji Reliabilitas**

# **Reliability Statistics** Cronbach's Alpha N of Items .724

#### 4) Pengambilan kesimpulan

Berdasarkan output *SPSS 16.0 for windows* pada tabel 4.4 dilihat dari *Cronbach's Alpha* menunjukkan bahwa hasil dari uji reliabilitas adalah 0,724 ≥ *rtabel* (0,632) maka *H<sup>a</sup>* diterima, yang berarti bahwa soal yang diajukan peneliti adalah soal yang reliabel.

## **2. Uji Homogenitas**

Sebagai prasyarat penggunaan uji *Independent Sample T-test* data harus homogen. Uji homogenitas digunakan pada sampel yang dikehendaki oleh peneliti, yaitu kelas VII-B dan kelas VII-C. Uji homogenitas dilakukan untuk mengetahui apakah sampel yang dikehendaki dalam penelitian bersifat homogen atau tidak. Apabila homogenitas terpenuhi, maka peneliti dapat melakukan uji hipotesis menggunakan uji *Independent Sample T-test*. Data yang digunakan pada uji homogenitas adalah data hasil UAS semester ganjil tahun 2016/2017 untuk mengetahui kelas yang digunakan dalam penelitian adalah kelas homogen, dan nilai hasil *post-test* untuk persyaratan uji hipotesis. Uji homogenitas nilai UAS dan hasil *post-test* dilakukan menggunakan *SPSS 16.0 for windows* melalui uji *One-Way Anova* dengan langkah-langkah sebagai berikut:

a. Menentukan hipotesis

 $H<sub>o</sub>$  = data bersifat homogen

 $H_a$  = data bersifat tidak homogen

- b. Menentukan taraf signifikansi
	- Apabila nilai signifikansi atau nilai probabilitas < 0,05 (taraf 5%) maka *H<sup>o</sup>* ditolak, yang berarti data mempunyai varian tidak sama atau tidak homogen.
	- Apabila nilai signifikansi atau nilai probabilitas > 0,05 (taraf 5%) maka *H<sup>o</sup>* diterima, yang berarti data mempunyai varian sama atau homogen.
- c. Hasil output pada *SPSS 16.0 for windows*

**Tabel 4.5. Output Uji Homogenitas Nilai UAS**

**Test of Homogeneity of Variances** Nilai UAS Levene Statistic  $\begin{vmatrix} df1 & f \end{vmatrix}$  df2  $\begin{vmatrix} Sig. \end{vmatrix}$ .951 1 50 .334

Dari output *SPSS 16.0 for windows* pada tabel 4.5. dapat dilihat bahwa nilai

signifikansi uji homogenitas UAS adalah 0,334 > 0,05 (taraf 5%).

# **Tabel 4.6. Output Uji Homogenitas Hasil** *Post-test*

#### **Test of Homogeneity of Variances**

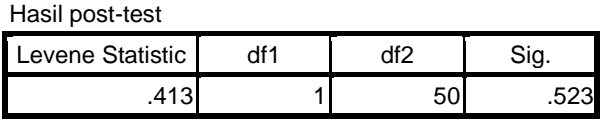

Dari output *SPSS 16.0 for windows* pada tabel 4.6. dapat dilihat bahwa nilai signifikansi hasil *post-test* adalah 0,523 > 0,05 (taraf 5%).

d. Pengambilan keputusan

Berdasarkan kriteria yang telah ditentukan menunjukkan bahwa nilai signifikansi UAS (0,334) > 0,05 (taraf 5%) dan nilai signifikansi *post-test*

(0,523) > 0,05 (taraf 5%) maka *H<sup>o</sup>* diterima, yang berarti bahwa kedua data dari nilai UAS dan hasil *post-test* adalah bersifat homogen.

## **3. Uji Normalitas**

Uji normalitas merupakan salah satu syarat untuk melakukan uji hipotesis *Independent Sample T-test*. Uji normalitas bertujuan untuk mengetahui apakah data hasil belajar siswa yang telah diperoleh dalam penelitian berdistribusi normal atau tidak. Perhitungan dalam uji normalitas dilakukan untuk masingmasing kelas yang menjadi sampel penelitian dan diambil dari hasil *post-test* yang telah terlampir. Uji normalitas ini dilakukan menggunakan *SPSS 16.0 for windows* melalui uji *Kolmogorov-Smirnov* dengan langkah-langkah sebagai berikut:

a. Membuat hipotesis

 $H<sub>o</sub>$  = data berdistribusi normal

 $H_a$  = data berdistribusi tidak normal

- b. Menentukan taraf signifikansi
	- Apabila nilai signifikansi atau nilai probabilitas < 0,05 (taraf 5%) maka *H<sup>o</sup>* ditolak, yang berarti data berdistribusi tidak normal.
	- Apabila nilai signifikansi atau nilai probabilitas > 0,05 (taraf 5%) maka *H<sup>o</sup>* diterima, yang berarti data berdistribusi normal.

# c. Hasil output pada *SPSS 16.0 for windows*

# **Tabel 4.7. Output Uji Normalitas Kelas** *Eksperimen*

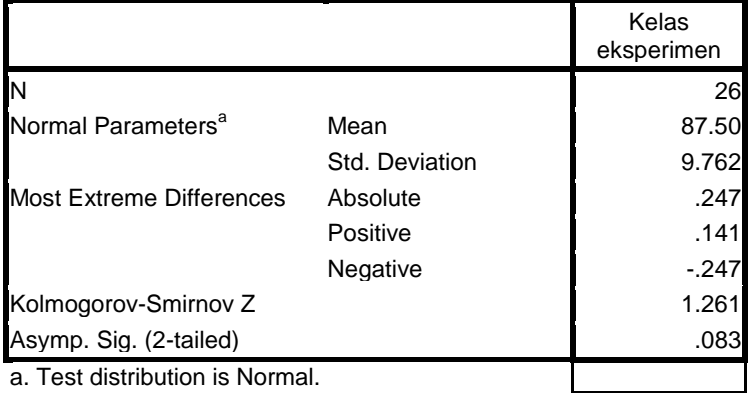

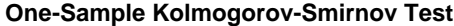

Dari output *SPSS 16.0 for windows* pada tabel 4.7. dapat dilihat bahwa nilai signifikansi kelas eksperimen (0,083) > 0,05 (taraf 5%).

# **Tabel 4.8. Output Uji Normalitas Kelas Kontrol**

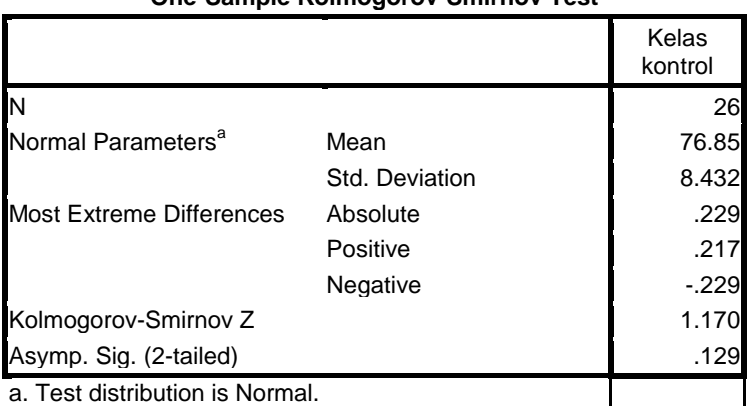

## **One-Sample Kolmogorov-Smirnov Test**

Dari output *SPSS 16.0 for windows* pada tabel 4.8. dapat dilihat bahwa nilai signifikansi kelas kontrol (0,129) > 0,05 (taraf 5%).

#### d. Pengambilan kesimpulan

Berdasarkan kriteria yang telah ditentukan menunjukkan bahwa nilai signifikansi kelas eksperimen  $(0.083) > 0.05$  (taraf 5%) dan nilai signifikansi kelas kontrol (0,129) > 0,05 (taraf 5%) maka *H<sup>o</sup>* diterima, yang berarti bahwa kedua data dari hasil *post-test* kelas eksperimen dan kelas kontrol adalah berdistribusi normal.

#### **4. Uji Hipotesis**

Analisis data yang digunakan untuk menguji hipotesis dalam penelitian ini adalah uji *Independent Sample T-test*. Setelah data yang terkumpul dinyatakan homogen dan berdistribusi normal, kemudian dapat dilakukan uji hipotesis. Pada uji hipotesis ini yang digunakan adalah nilai hasil *post-test* siswa. Uji hipotesis dilakukan menggunakan *SPSS 16.0 for windows* melalui uji *Independent Sample T-test* dengan langkah-langkah sebagai berikut:

- a. Menentukan hipotesis
	- $H_0: \mu_1 \leq \mu_2$  = Tidak Ada Pengaruh yang signifikan Model Pembelajaran Kolaborasi *Think Pair Share* (TPS) dan *Talking Stick* terhadap Hasil Belajar Matematika Siswa Kelas VII MTs Darul Falah Bendiljati Kulon Sumbergempol Tulungagung.
	- $H_a: \mu_1 > \mu_2 =$  Ada Pengaruh yang signifikan Model Pembelajaran Kolaborasi *Think Pair Share* (TPS) dan *Talking Stick* terhadap Hasil Belajar Matematika Siswa Kelas VII MTs Darul Falah Bendiljati Kulon Sumbergempol Tulungagung.
- b. Menentukan taraf signifikansi
	- Apabila nilai signifikansi atau nilai probabilitas < 0,05 (taraf 5%) maka *H<sup>o</sup>* ditolak dan *H<sup>a</sup>* diterima.
	- Apabila nilai signifikansi atau nilai probabilitas ≥ 0,05 (taraf 5%) maka *H<sup>o</sup>* diterima dan *H<sup>a</sup>* ditolak.
- c. Hasil output *SPSS 16.0 for windows*

# **Tabel 4.9. Output uji** *Independent Sample T-Test*

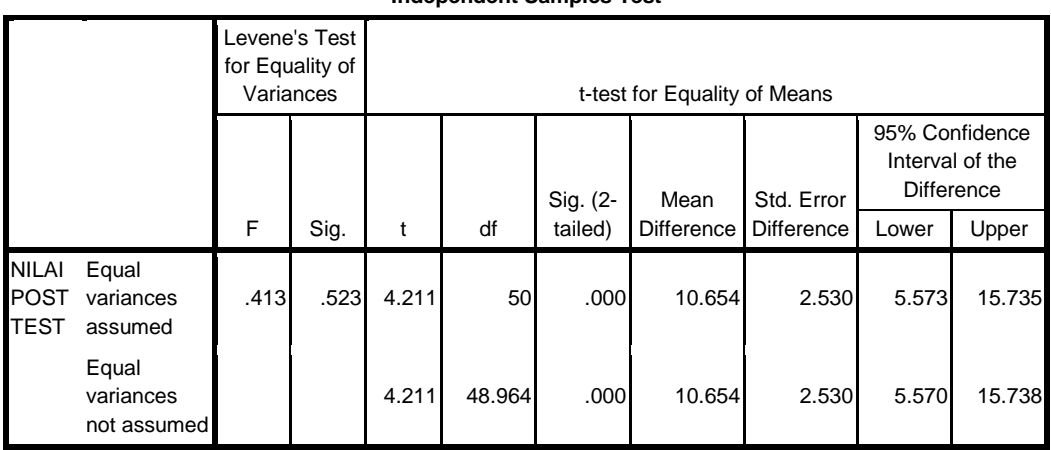

**Independent Samples Test**

# d. Penarikan kesimpulan

Dari output *SPSS 16.0 for windows* pada tabel 4.9. dapat dilihat bahwa nilai *sig. 2-tailed (equal variances assumed)* adalah 0,000. Berdasarkan kriteria yang telah ditentukan menunjukkan bahwa signifikansi (0,000) < 0,05 (taraf 5%) maka *H<sup>o</sup>* ditolak dan *H<sup>a</sup>* diterima, yang berarti bahwa ada pengaruh model pembelajaran kolaborasi *Think Pair Share* (TPS) dan *Talking Stick* terhadap hasil belajar Matematika siswa kelas VII MTs Darul Falah Bendiljati Kulon.

Sedangkan untuk mengetahui seberapa besar pengaruh penggunaan model pembelajaran kolaborasi *Think Pair Share* (TPS) dan *Talking Stick* terhadap hasil belajar Matematika siswa kelas VII MTs Darul Falah Bendiljati Kulon dapat diketahui menggunakan rumus *Cohen's* dengan langkah-langkah sebagai berikut:

a. Menghitung  $S_{pooled}$ 

$$
S_{pooled} = \sqrt{\frac{(n_t - 1)S_t^2 + (n_c - 1)S_c^2}{n_t + n_c}}
$$

$$
= \sqrt{\frac{25 (91,635) + 25 (68,361)}{52}} = 8,77
$$

b. Menghitung nilai *Cohen's d effect size*

$$
d = \frac{\overline{X_t} - \overline{X_c}}{S_{pooled}}
$$

$$
= \frac{87.5 - 76.85}{8.77} = 1.21
$$

Berdasarkan hasil perhitungan di atas, pada tabel interpretasi nilai *Effect Size* sebesar 1,21 menunjukkan nilai *Precent of Nonoverlap* sebesar 62,2%. Dengan demikian dapat disimpulkan bahwa besarnya pengaruh penggunaan model pembelajaran kolaborasi *Think Pair Share* (TPS) dan *Talking Stick* terhadap hasil belajar matematika siswa kelas VII MTs Darul Falah Bendiljati Kulon adalah 62,2%, yang tergolong *large* (tinggi).

#### **C. Rekapitulasi Hasil Penelitian**

Setelah hasil analisis data penelitian diperoleh, selanjutnya adalah mendeskripsikan hasil penelitian tersebut dalam sebuah tabel yang menunjukkan adanya pengaruh terhadap hasil belajar siswa kelas VII-B yang diberi perlakuan dengan model kolaborasi *Think Pair Share* (TPS) dan *Talking Stick* dengan siswa kelas VII-C yang diberi perlakuan dengan model Konvensional di MTs

Darul Falah Bendiljati Kulon. Kelebihan dari model pembelajaran kolaborasi *Think Pair Share* (TPS) dan *Talking Stick* ini adalah siswa lebih aktif dalam mengikuti pembelajaran, siswa tidak merasa jenuh, siswa lebih siap dalam menerima materi, siswa lebih berani bertanya, berpendapat dan *sharing* dalam diskusi, serta aktivitas belajar siswa sangat baik. Berikut tabel rekapitulasi hasil penelitian yang didapat oleh peneliti.

| N <sub>o</sub> | Hipotesis         | Hasil          | Kriteria                  | Interpretasi | Kesimpulan        |
|----------------|-------------------|----------------|---------------------------|--------------|-------------------|
|                | Penelitian        | Penelitian     | Interpretasi              |              |                   |
| $\mathbf{1}$   | Ada pengaruh      | $t_{hitung} =$ | $t_{label}$ =             | $Ho$ ditolak | Ada pengaruh      |
|                | yang signifikan   | 4,211          | $2,000$ (taraf            | dan $H_a$    | yang signifikan   |
|                | dan positif model |                | 5%)                       | diterima     | dan positif model |
|                | pembelajaran      |                |                           |              | pembelajaran      |
|                | kolaborasi Think  |                | Berarti                   |              | kolaborasi Think  |
|                | Pair Share (TPS)  |                | signifikan                |              | Pair Share (TPS)  |
|                | dan Talking Stick |                | karena                    |              | dan Talking Stick |
|                | terhadap hasil    |                | $t_{hitung} > t_{tablel}$ |              | terhadap hasil    |
|                | belajar           |                |                           |              | belajar           |
|                | Matematika siswa  |                |                           |              | Matematika        |
|                | kelas VII MTs     |                |                           |              | siswa kelas VII   |
|                | Darul Falah       |                |                           |              | MTs Darul Falah   |
|                | Bendiljati Kulon  |                |                           |              | Bendiljati Kulon  |
|                | Sumbergempol      |                |                           |              | Sumbergempol      |
|                | Tulungagung       |                |                           |              | Tulungagung       |
| 2              | Besar pengaruh    | Nilai          | 62,2%                     |              | Besar pengaruh    |
|                | model             | Cohen's        |                           |              | model             |
|                | pembelajaran      | $= 1,21$       | Berarti                   |              | pembelajaran      |
|                | kolaborasi Think  |                | termasuk                  |              | kolaborasi Think  |
|                | Pair Share (TPS)  |                | kriteria                  |              | Pair Share (TPS)  |
|                | dan Talking Stick |                | tinggi                    |              | dan Talking Stick |
|                | terhadap hasil    |                |                           |              | terhadap hasil    |
|                | belajar           |                |                           |              | belajar           |
|                | Matematika siswa  |                |                           |              | Matematika        |
|                | kelas VII MTs     |                |                           |              | siswa kelas VII   |
|                | Darul Falah       |                |                           |              | MTs Darul Falah   |
|                | Bendiljati Kulon  |                |                           |              | Bendiljati Kulon  |
|                | Sumbergempol      |                |                           |              | Sumbergempol      |
|                | Tulungagung       |                |                           |              | Tulungagung       |
|                |                   |                |                           |              | tergolong tinggi  |

**Tabel 4.10. Rekapitulasi Hasil Penelitian**